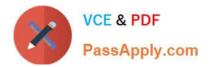

# C\_TS4CO\_2020<sup>Q&As</sup>

SAP Certified Application Associate - SAP S/4HANA for Management Accounting (SAP S/4HANA 2020)

# Pass SAP C\_TS4CO\_2020 Exam with 100% Guarantee

Free Download Real Questions & Answers **PDF** and **VCE** file from:

https://www.passapply.com/c\_ts4co\_2020.html

100% Passing Guarantee 100% Money Back Assurance

Following Questions and Answers are all new published by SAP Official Exam Center

- Instant Download After Purchase
- 100% Money Back Guarantee
- 😳 365 Days Free Update
- 800,000+ Satisfied Customers

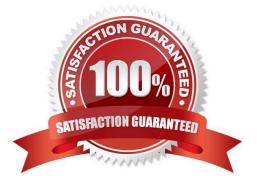

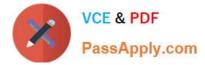

### **QUESTION 1**

At which level do you define the valuation method for results analysis?

- A. Controlling area
- B. Company code
- C. Plant
- D. Operating concern

Correct Answer: A

#### **QUESTION 2**

In the material master record there are three planned prices: ""Planned price 1"", ""Planned price 2""and""Planned price 3"". What do you use them for?

- A. To valuate goods movement
- B. To valuate the materials in cost estimates
- C. To valuate material stocks
- D. To update the standard price during the release of a standard cost estimate

Correct Answer: B

#### **QUESTION 3**

How does the system derive the requirement type from the material master data? Note: There are 2 correct answers to this question.

- A. MRP group -> requirements class -> planning strategy -> requirements type
- B. MRP group -> Strategy group -> planning strategy -> requirements type
- C. Strategy group -> planning strategy -> requirements class -> requirements type
- D. Strategy group -> planning strategy -> requirements type

Correct Answer: BD

# **QUESTION 4**

Which of the following statements apply to SAP S/4HANA embedded analytics? Note: There are 2 correct answers to

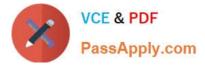

this question.

- A. It is hosted on the SAP Cloud Platform and integrate seamlessly on the SAP S4/HANA on the Fiori Launchpad.
- B. It is the core SAP S4/HANA license and users the same technical stack and user interface.
- C. It uses core data services (CDS ) views to create virtual data models (VDMs ) for reporting.
- D. It is used by dedicated BI users who need to go beyond the capabilities of Strategic Analysis Tools for reporting.

Correct Answer: BC

## **QUESTION 5**

You want to derive the profitability segment for a line item in the universal journal using SAP S/4HANA standard configuration. What requirements must be fulfilled? Note: There are 2 correct answers to this question.

- A. Costing-based Profitability Analysis must be active.
- B. Account-based Profitability Analysis must be active.
- C. The type of the addressed ledger must be an extension ledger.
- D. The type of the general ledger account must be primary cost/revenue or secondary cost.

Correct Answer: BD

Latest C TS4CO 2020C TS4CO 2020 PracticeC TS4CO 2020 StudyDumpsTestGuide